# Package 'shadow'

March 14, 2021

Type Package

Title Geometric Shadow Calculations

Version 0.7.1

**Description** Functions for calculating: (1) shadow height, (2) logical shadow flag, (3) shadow footprint, (4) Sky View Factor and (5) radiation load. Basic required inputs include a polygonal layer of obstacle outlines along with their heights (i.e. "extruded polygons"), sun azimuth and sun elevation. The package also provides functions for related preliminary calculations: breaking polygons into line segments, determining azimuth of line segments, shifting segments by azimuth and distance, constructing the footprint of a line-of-sight between an observer and the sun, and creating a 3D grid covering the surface area of extruded polygons.

License MIT + file LICENSE

# LazyData TRUE

**Imports** rgeos ( $> = 0.3$ ), raster ( $> = 2.4-15$ ), methods, parallel ( $> =$ 3.4.0)

**Depends** R ( $>= 3.5.0$ ), sp ( $>= 1.1.1$ )

RoxygenNote 7.1.1

**Suggests** R.rsp, maptools  $(>= 0.8)$ , test that, reshape  $2 (= 1.4.2)$ , threejs, rgdal

VignetteBuilder R.rsp

URL <https://michaeldorman.github.io/shadow/>,

<https://github.com/michaeldorman/shadow/>

BugReports <https://github.com/michaeldorman/shadow/issues/>

Encoding UTF-8

#### NeedsCompilation no

Author Michael Dorman [aut, cre], Evyatar Erell [ctb], Itai Kloog [ctb], Adi Vulkan [ctb], Roger Bivand [ctb]

Maintainer Michael Dorman <dorman@post.bgu.ac.il>

<span id="page-1-0"></span>Repository CRAN

Date/Publication 2021-03-14 17:40:02 UTC

# R topics documented:

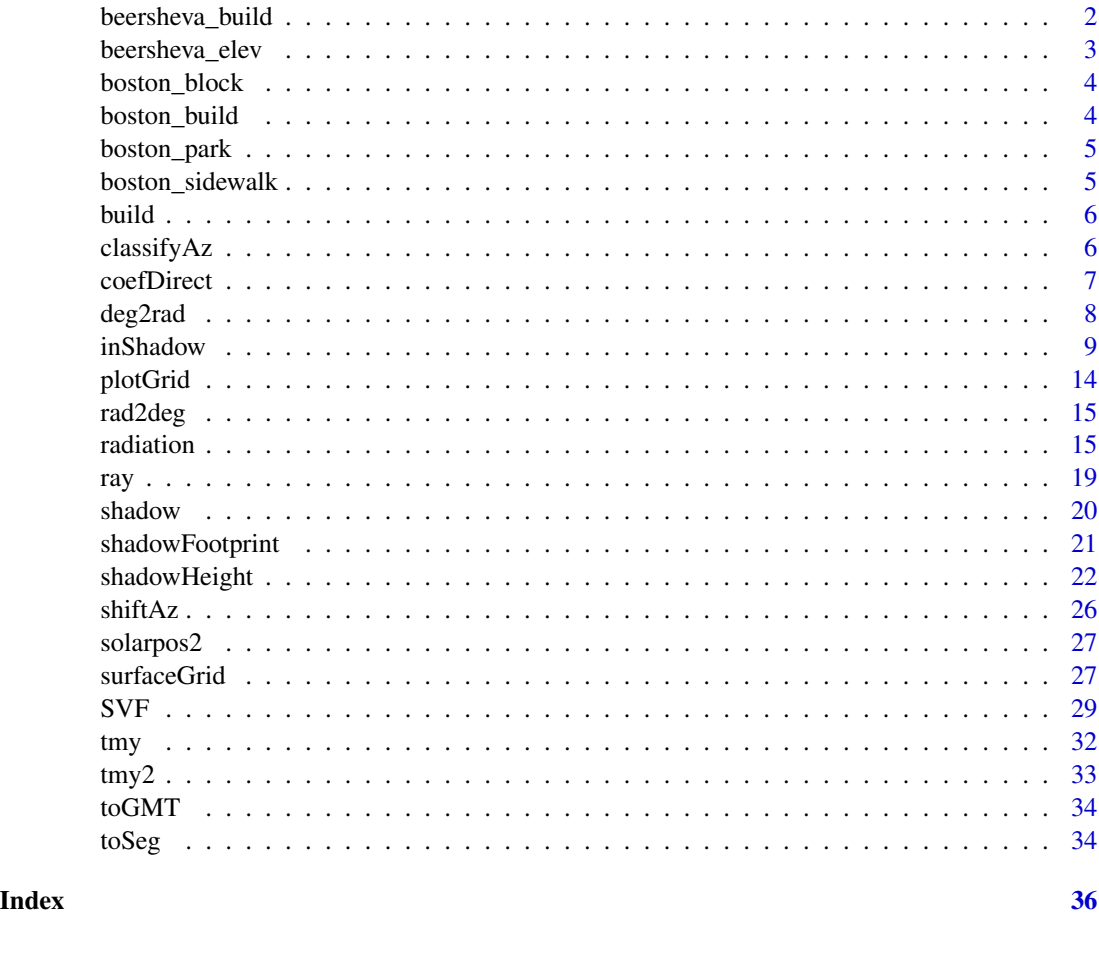

beersheva\_build *Polygonal layer of 376 buildings in Beer-Sheva*

# Description

A SpatialPolygonsDataFrame object representing the outlines of 367 buildings in the Ramot neighborhood, Beer-Sheva. The attribute height\_m contains building height, in meters.

# Usage

beersheva\_build

<span id="page-2-0"></span>beersheva\_elev 3

# Format

A SpatialPolygonsDataFrame with 10 features and 4 attributes:

build\_id Building ID

floors Number of floors for building

apartments Number of apartments

height\_m Building height, in meters

elev Elevation above sea level of building base, in meters

#### Examples

beersheva\_build plot(beersheva\_build, axes = TRUE)

beersheva\_elev *DEM of Ramot neighborhood, Beer-Sheva*

# Description

Digital Elevation Model (DEM) of Ramot neighborhood, Beer-Sheva. Raster values represent elevation above sea level, in meters.

#### Usage

beersheva\_elev

# Format

A RasterLayer representing a grid of 1974 raster cells, each cell is a 30\*30 meters rectangle. Data source is the Shuttle Radar Topography Mission (SRTM) 1 Arc-Second Global dataset.

# References

https://www.usgs.gov/centers/eros/science/usgs-eros-archive-digital-elevation-shuttle-radar-topogra

#### Examples

beersheva\_elev plot(beersheva\_elev)

<span id="page-3-0"></span>

A SpatialPolygons object representing the boundaries of a building block in Central Boston.

# Usage

boston\_block

# Format

A SpatialPolygons with a single feature.

#### Examples

boston\_block plot(boston\_block, axes = TRUE)

boston\_build *Polygonal layer of three buildings in Boston*

# Description

A SpatialPolygonsDataFrame object representing the outlines of three buildings located in Central Boston. The attribute height\_m contains building height, in meters.

#### Usage

boston\_build

# Format

A SpatialPolygonsDataFrame with 10 features and 4 attributes:

objectid Building part ID

build\_id Building ID

part\_floor Number of floors for part

height\_m Building height, in meters

# Examples

boston\_build plot(boston\_build, axes = TRUE)

<span id="page-4-0"></span>

A SpatialPolygons object representing the boundaries of a park in Central Boston.

# Usage

boston\_park

# Format

A SpatialPolygons with a single feature.

# Examples

boston\_park plot(boston\_park, axes = TRUE)

boston\_sidewalk *Polygonal layer of sidewalks in Boston*

# Description

A SpatialLinesDataFrame object representing sidewalks in Central Boston.

#### Usage

boston\_sidewalk

# Format

A SpatialLinesDataFrame with 78 features.

```
boston_sidewalk
plot(boston_sidewalk, axes = TRUE)
```
<span id="page-5-0"></span>

A SpatialPolygonsDataFrame object representing the outlines of four buildings located in Rishon-Le-Zion. The attribute BLDG\_HT contains building height, in meters.

#### Usage

build

# Format

A SpatialPolygonsDataFrame with 4 features and 2 attributes:

build\_id Building ID

BLDG\_HT Building height, in meters

# Examples

build plot(build, axes = TRUE)

classifyAz *Classify azimuth of line segments*

# Description

Classify azimuth of line segments

# Usage

```
classifyAz(sl)
```
# Arguments

sl A SpatialLines\* object

#### Value

A numeric vector with the segment azimuth values (in decimal degrees)

#### <span id="page-6-0"></span>coefDirect 7

# Examples

```
build\_seg = toSeg(build[1, ])az = classifyAz(build_seg)
plot(build_seg, col = rainbow(4)[cut(az, c(0, 90, 180, 270, 360))])
raster::text(
  rgeos::gCentroid(build_seg, byid = TRUE),
  round(az)
)
```
<span id="page-6-1"></span>coefDirect *Coefficient of Direct Normal Irradiance reduction*

# Description

This function calculates the coefficient of reduction in Direct Normal Irradiance load due to angle of incidence. For example, a coefficient of 1 is obtained when the sun is perpendicular to the surface.

#### Usage

coefDirect(type, facade\_az, solar\_pos)

#### Arguments

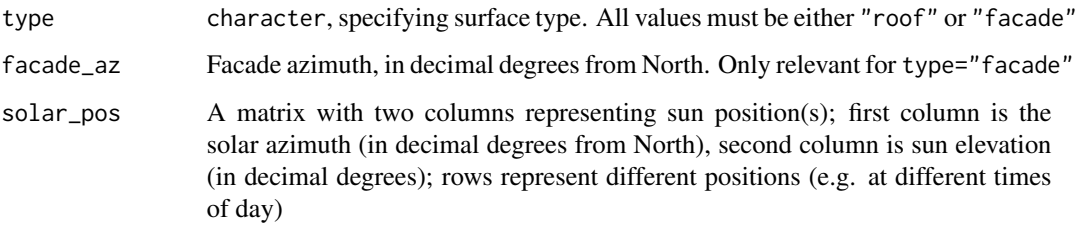

# Value

Numeric vector of coefficients, to be multiplied by the direct beam radiation values. The vector length is the same as the length of the longest input (see Note below)

# Note

All four arguments are recycled to match each other's length. For example, you may specify a single type value of "roof" or "facade" and a single facade\_az value, but multiple sun\_az and sun\_elev values, for calculating the coefficients for a single location given different positions of the sun, etc.

#### Examples

```
# Basic usage
coeffDirect(type = "facade", facede_az = 180, solar_pos = matrix(c(210, 30), ncol = 2))# Demonstration - Direct beam radiation coefficient on 'facades'
sun_az = seq(270, 90, by = -5)sun\_elev = seq(0, 90, by = 5)solar_pos = expand.grid(sun_az = sun_az, sun_elev = sun_elev)
solar_pos$coef = coefDirect(type = "facade", facade_az = 180, solar_pos = as.matrix(solar_pos))[1, ]
coef = reshape2::acast(solar_pos, sun_az ~ sun_elev, value.var = "coef")
image(
  180 - sun_az, sun_elev, coef,
  col = rev(head.colors(10)),breaks = seq(0, 1, 0.1),
  asp = 1,
  xlab = "Facade azimuth - Sun azimuth (deg)",
  ylab = "Sun elevation (deg)",
 main = "Facade - Coefficient of Direct Normal Irradiance"
\lambdacontour(180 - sun_az, sun_elev, coef, add = TRUE)
# Demonstration - Direct beam radiation coefficient on 'roofs'
solar_pos$coef = coefDirect(type = "roof", facade_az = 180, solar_pos = as.matrix(solar_pos))[1, ]
coef = reshape2::acast(solar_pos, sun_az ~ sun_elev, value.var = "coef")
image(
  180 - sun_az, sun_elev, coef,
 col = rev(heat.colors(10)),
 breaks = seq(0, 1, 0.1),
  asp = 1,
  xlab = "Facade azimuth - Sun azimuth (deg)",
  ylab = "Sun elevation (deg)",
  main = "Roof - Coefficient of Direct Normal Irradiance"
\lambdacontour(180 - sun_az, sun_elev, coef, add = TRUE)
```
deg2rad *Degrees to radians*

# Description

Degrees to radians

# Usage

deg2rad(deg)

#### Arguments

deg Angle in degrees

<span id="page-7-0"></span>

#### <span id="page-8-0"></span>inShadow 9

# Value

numeric Angle in radians

#### Examples

deg2rad(360) ==  $2*pi$ 

<span id="page-8-1"></span>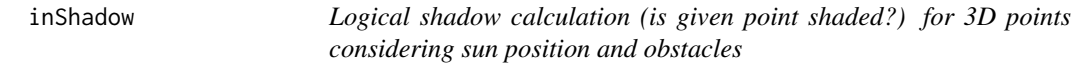

# Description

This function determines whether each given point in a set of 3D points (location), is shaded or not, taking into account:

- Obstacles outline (obstacles), given by a polygonal layer with a height attribute (obstacles\_height\_field), or alternatively a Raster\* which is considered as a grid of ground locations
- Sun position (solar\_pos), given by azimuth and elevation angles

Alternatively, the function determines whether each point is in shadow based on a raster representing shadow height shadowHeightRaster, in which case obstacles, obstacles\_height\_field and solar\_pos are left unspecified.

# Usage

```
## S4 method for signature 'SpatialPoints, Raster, missing, missing'
inShadow(
  location,
  shadowHeightRaster,
  obstacles,
  obstacles_height_field,
  solar_pos
)
## S4 method for signature 'SpatialPoints,missing,ANY,ANY'
inShadow(
  location,
  shadowHeightRaster,
  obstacles,
  obstacles_height_field,
  solar_pos = solarpos2(location, time),
  time = NULL,
  ...
)
## S4 method for signature 'Raster,missing,ANY,ANY'
```

```
inShadow(
  location,
  shadowHeightRaster,
 obstacles,
  obstacles_height_field,
  solar_pos = solarpos2(pnt, time),
  time = NULL,
  ...
)
```
# Arguments

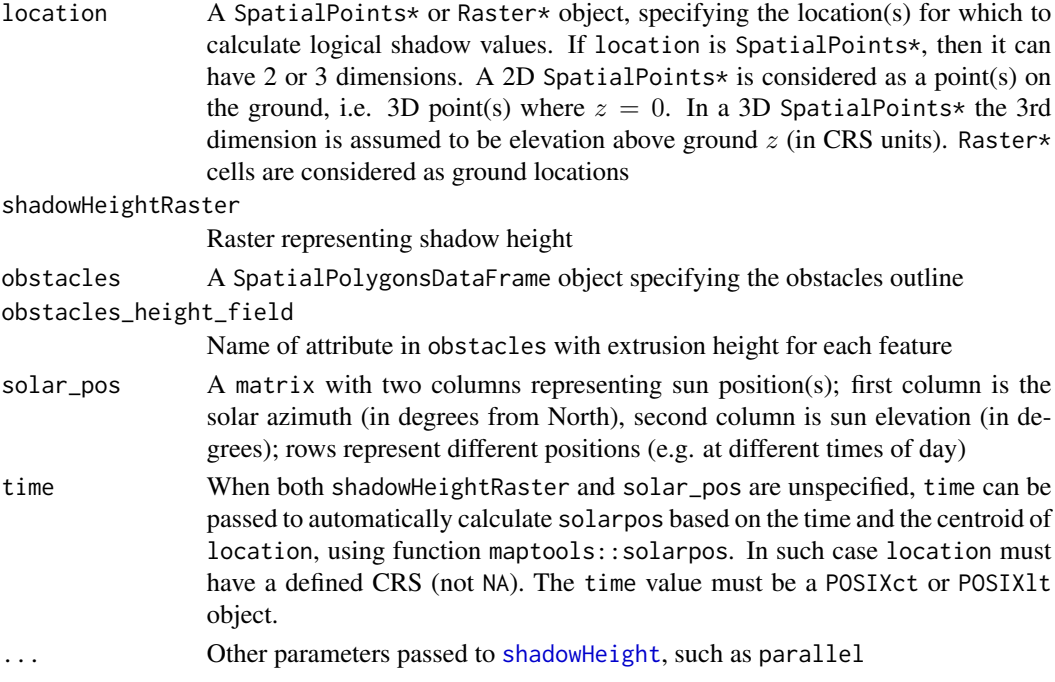

# Value

Returned object is either a logical matrix or a Raster\* with logical values -

- If input location is a SpatialPoints\*, then returned object is a matrix where rows represent spatial locations (location features), columns represent solar positions (solar\_pos rows) and values represent shadow state
- If input location is a Raster\*, then returned object is a RasterLayer or RasterStack, where raster layers represent solar positions (solar\_pos rows) and pixel values represent shadow state

In both cases the logical values express shadow state:

- TRUE means the location is in shadow
- FALSE means the location is not in shadow
- NA means the location 3D-intersects an obstacle

#### inShadow 11

# Note

For a correct geometric calculation, make sure that:

- The layers location and obstacles are projected and in same CRS
- The values in obstacles\_height\_field of obstacles are given in the same distance units as the CRS (e.g. meters when using UTM)

# Examples

# Method for 3D points - Manually defined

```
opar = par(mfrow = c(1, 3))# Ground level
location = sp::spsample(
  rgeos::gBuffer(rgeos::gEnvelope(build), width = 20),
  n = 80,type = "regular"
)
solar_pos = as.matrix(tmy[9, c("sun_az", "sun_elev")])
s = inShadow(location = location,
  obstacles = build,
  obstacles_height_field = "BLDG_HT",
  solar_pos = solar_pos
\lambdaplot(location, col = ifelse(s[, 1], "grey", "yellow"), main = "h=0")
plot(build, add = TRUE)
# 15 meters above ground level
coords = coordinates(location)
coords = cbind(coords, z = 15)location1 = SpatialPoints(coords, proj4string = CRS(proj4string(location)))
solar_pos = as.matrix(tmy[9, c("sun_az", "sun_elev")])
s = inShadow(location = location1,
  obstacles = build,
 obstacles_height_field = "BLDG_HT",
  solar_pos = solar_pos
)
plot(location, col = ifelse(s[, 1], "grey", "yellow"), main = "h=15")
plot(build, add = TRUE)
# 30 meters above ground level
coords = coordinates(location)
coordinates = child(coords, z = 30)location2 = SpatialPoints(coords, proj4string = CRS(proj4string(location)))
solar_pos = as.matrix(tmy[9, c("sun_az", "sun_elev")])
s = inShadow(location = location2,
  obstacles = build,
  obstacles_height_field = "BLDG_HT",
```

```
solar_pos = solar_pos
\lambdaplot(location, col = ifelse(s[, 1], "grey", "yellow"), main = "h=30")
plot(build, add = TRUE)
par(opar)
# Shadow on a grid covering obstacles surface
## Not run:
# Method for 3D points - Covering building surface
obstack = build[c(2, 4), ]location = surfaceGrid(
 obstacles = obstacles,
 obstacles_height_field = "BLDG_HT",
 res = 2,
 offset = 0.01)
solar_pos = tmp[c(9, 16), c("sun_az", "sun_elev")]solar_pos = as.matrix(solar_pos)
s = inShadow(location = location,
 obstacles = obstacles,
 obstacles_height_field = "BLDG_HT",
 solar_pos = solar_pos
)
location$shadow = s[, 1]plotGrid(location, color = c("yellow", "grey")[as.factor(location$shadow)], size = 0.5)
location$shadow = s[, 2]
plotGrid(location, color = c("yellow", "grey")[as.factor(location$shadow)], size = 0.5)
# Method for ground locations raster
ext = as(raster::extent(build) + 20, "SpatialPolygons")
location = raster::raster(ext, res = 2)proj4string(location) = proj4string(build)
obstack = build[c(2, 4), ]solar_pos = tmp[c(9, 16), c("sun_az", "sun_elev")]solar_pos = as.matrix(solar_pos)
s = inShadow( ## Using 'solar_pos'
 location = location,
 obstacles = obstacles,
 obstacles_height_field = "BLDG_HT",
 solar_pos = solar_pos,
 parallel = 3
)
time = as.POSIXct(tmy$time[c(9, 16)], tz = "Asia/Jerusalem")
s = inShadow( ## Using 'time'
 location = location,
 obstacles = obstacles,
 obstacles_height_field = "BLDG_HT",
 time = time,
```
#### inShadow 13

```
parallel = 3
\lambdaplot(s)
# Method for pre-calculated shadow height raster
ext = as(raster::extent(build), "SpatialPolygons")
r = raster:: raster(ext, res = 1)
proj4string(r) = proj4string(build)
r[] = rep(seq(30, 0, length.out = ncol(r)), times = nrow(r))location = surfaceGrid(
  obstackes = build[c(2, 4), ]obstacles_height_field = "BLDG_HT",
  res = 2,
 offset = 0.01)
s = inShadow(
  location = location,
  shadowHeightRaster = r
)
location$shadow = s[, 1]r\_pnt = raster::as.data.frame(r, xy = TRUE)coordinates(r_pnt) = names(r_pnt)
proj4string(r_pnt) = proj4string(r)
r_pnt = SpatialPointsDataFrame(
  r_pnt,
 data.frame(
   shadow = rep(TRUE, length(r_pnt)),
    stringsAsFactors = FALSE
    )
\lambdapnt = rbind(location[, "shadow"], r_pnt)
plotGrid(pnt, color = c("yellow", "grey")[as.factor(pnt$shadow)], size = 0.5)
# Automatically calculating 'solar_pos' using 'time' - Points
location = sp::spsample(
  rgeos::gBuffer(rgeos::gEnvelope(build), width = 20),
  n = 500,type = "regular"
)
time = as.POSIXct("2004-12-24 13:30:00", tz = "Asia/Jerusalem")
s = inShadow(
  location = location,
  obstacles = build,
  obstacles_height_field = "BLDG_HT",
 time = time
)
plot(location, col = ifelse(s[, 1], "grey", "yellow"), main = time)
plot(build, add = TRUE)
```
## End(Not run)

<span id="page-13-1"></span><span id="page-13-0"></span>

This is a wrapper around scatterplot3js from package threejs. The function adjusts the x, y and z axes so that 1:1:1 proportion are kept and z=0 corresponds to ground level.

#### Usage

```
plotGrid(grid, color = c("grey", "red")[as.factor(grid$type)], size = 0.2, ...)
```
#### Arguments

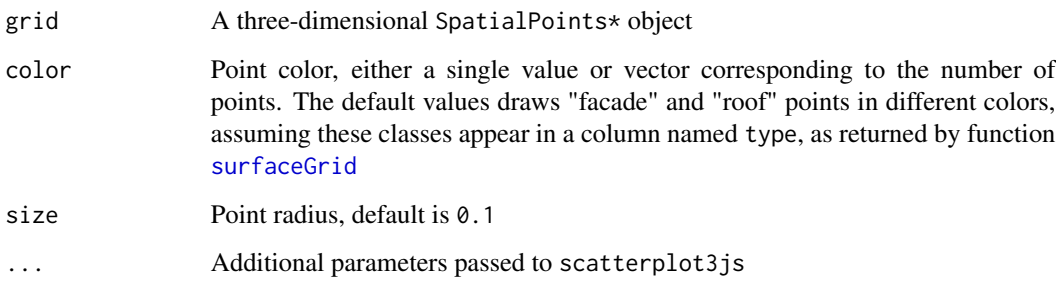

# Value

An htmlwidget object that is displayed using the object's show or print method. If you don't see your widget plot, try printing it with the print function. (Same as for three js: : scatterplot3js)

```
## Not run:
grid = surfaceGrid(
  obstacles = build,
  obstacles_height_field = "BLDG_HT",
  res = 1,
  offset = 0.01\mathcal{L}plotGrid(grid)
## End(Not run)
```
<span id="page-14-0"></span>

Radians to degrees

#### Usage

rad2deg(rad)

# Arguments

rad Angle in radians

# Value

numeric Angle in degrees

# Examples

rad2deg $(2*pi) == 360$ 

radiation *Estimation of Direct and Diffuse Radiation Load on Extruded Polygon Surfaces*

# Description

This is a wrapper function for calculating total diffuse, direct and total radiation load per unit area on extruded polygon surfaces. The function operates on obstacle geometry and a set of sun positions with associated meteorological estimates for direct and diffuse radiation (see Details below).

# Usage

```
radiation(
 grid,
 obstacles,
 obstacles_height_field,
  solar_pos = solarpos2(obstacles, time),
  time = NULL,
  solar_normal,
  solar_diffuse,
  radius = Inf,
  returnList = FALSE,
 parallel = getOption("mc.cores")
\mathcal{E}
```
# <span id="page-15-0"></span>Arguments

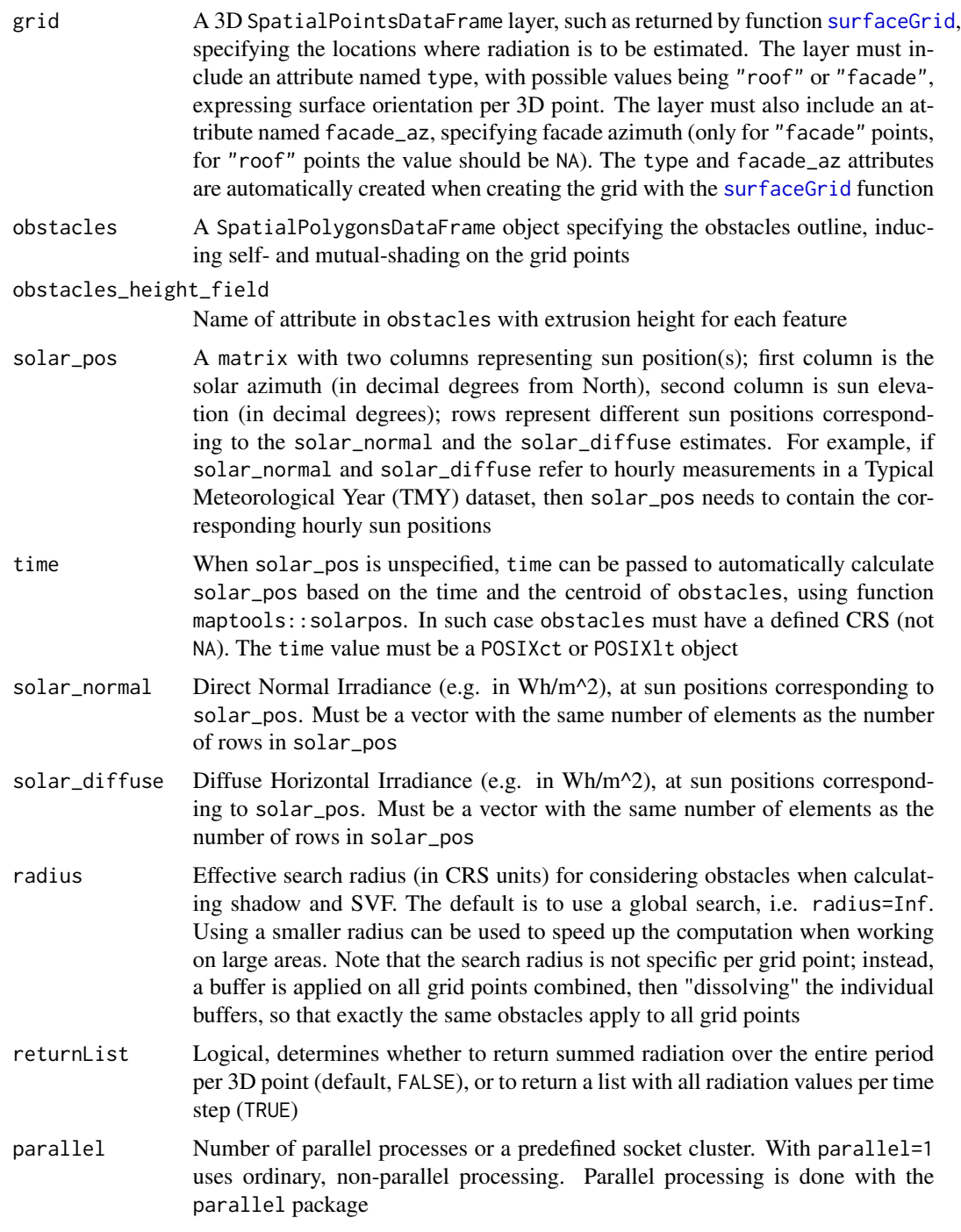

# Details

Input arguments for this function comprise the following:

#### <span id="page-16-0"></span>radiation and the contract of the contract of the contract of the contract of the contract of the contract of the contract of the contract of the contract of the contract of the contract of the contract of the contract of

- An extruded polygon obstacles layer (obstacles and obstacles\_height\_field) inducing shading on the queried grid
- A grid of 3D points (grid) where radiation is to be estimated. May be created from the 'obstacles' layer, or a subset of it, using function [surfaceGrid](#page-26-1). For instance, in the code example (see below) radiation is estimated on a grid covering just one of four buildings in the build layer (the first building), but all four buildings are taken into account for evaluating self- and mutual-shading by the buildings.
- Solar positions matrix (solar\_pos)
- Direct and diffuse radiation meteorological estimate vectors (solar\_normal and solar\_diffuse)

Given these inputs, the function goes through the following steps:

- Determining whether each grid point is shaded, at each solar position, using [inShadow](#page-8-1)
- Calculating the coefficient of Direct Normal Irradiance reduction, using [coefDirect](#page-6-1)
- Summing direct radiation considering (1) mutual shading, (2) direst radiation coefficient and (3) direct radiation estimates
- Calculating the Sky View Factor (SVF) for each point, using [SVF](#page-28-1)
- Summing diffuse radiation load considering (1) SVF and (2) diffuse radiation estimates
- Summing total (direct + diffuse) radiation load

#### Value

If returnList=FALSE (the default), then returned object is a data.frame, with rows corresponding to grid points and four columns corresponding to the following estimates:

- svf Computed Sky View Factor (see function [SVF](#page-28-1))
- direct Total direct radiation for each grid point
- diffuse Total diffuse radiation for each grid point
- total Total radiation (direct + diffuse) for each grid point

Each row of the data. frame gives summed radiation values for the entire time period in solar\_pos, solar\_normal and solar\_diffuse

If returnList=TRUE then returned object is a list with two elements:

- direct Total direct radiation for each grid point
- diffuse Total diffuse radiation for each grid point

Each of the elements is a matrix with rows corresponding to grid points and columns corresponding to time steps in solar\_pos, solar\_normal and solar\_diffuse

```
# Create surface grid
grid = surfaceGrid(
 obstackes = build[1, ]obstacles_height_field = "BLDG_HT",
 res = 2
```

```
)
solar_pos = tmy[, c("sun_az", "sun_elev")]
solar_pos = as.matrix(solar_pos)
# Summed 10-hour radiation estimates for two 3D points
rad1 = radiation(
  grid = grid[1:2, ]obstacles = build,
  obstacles_height_field = "BLDG_HT",
  solar_pos = solar_pos[8:17, , drop = FALSE],solar_normal = tmy$solar_normal[8:17],
  solar_diffuse = tmy$solar_diffuse[8:17],
  returnList = TRUE
)
rad1
## Not run:
# Same, using 'time' instead of 'solar_pos'
rad2 = radiation(
  grid = grid[1:2, ]obstacles = build,
  obstacles_height_field = "BLDG_HT",
  time = as.POSIXct(tmy$time[8:17], tz = "Asia/Jerusalem"),
  solar_normal = tmy$solar_normal[8:17],
  solar_diffuse = tmy$solar_diffuse[8:17],
  returnList = TRUE
\mathcal{L}rad2
# Differences due to the fact that 'tmy' data come with their own
# solar positions, not exactly matching those calulated using 'maptools::solarpos'
rad1$direct - rad2$direct
rad1$diffuse - rad2$diffuse
## End(Not run)
## Not run:
### Warning! The calculation below takes some time.
# Annual radiation estimates for entire surface of one building
rad = radiation(
  grid = grid,
  obstacles = build,
  obstacles_height_field = "BLDG_HT",
  solar_pos = solar_pos,
  solar_normal = tmy$solar_normal,
  solar_diffuse = tmy$solar_diffuse,
  parallel = 3
```

```
\mathcal{L}# 3D plot of the results
library(plot3D)
opar = par(mfrow=c(1, 3))scatter3D(
  x = coordinates(grid)[, 1],y = coordinates(grid)[, 2],
  z = coordinates(grid)[, 3],
  colvar = rad$direct / 1000,
  scale = FALSE,
  theta = 55,
  pch = 20,
  cex = 1.35,clab = expression(paste("kWh / ", m^2)),
  main = "Direct radiation"
)
scatter3D(
  x = coordinates(grid)[, 1],y = coordinates(grid)[, 2],
  z = coordinates(grid)[, 3],colvar = rad$diffuse / 1000,
  scale = FALSE,
  theta = 55,
  pch = 20,
  cex = 1.35,
  clab = expression(paste("kWh / ", m^2)),
  main = "Diffuse radiation"
)
scatter3D(
  x = coordinates(grid)[, 1],y = coordinates(grid)[, 2],
  z = coordinates(grid)[, 3],
  colvar = rad$total / 1000,scale = FALSE,
  theta = 55,
  pch = 20,
  cex = 1.35,clab = expression(paste("kWh / ", m^2)),
  main = "Total radiation"
)
par(opar)
## End(Not run)
```
<span id="page-18-0"></span>ray the contract of the contract of the contract of the contract of the contract of the contract of the contract of the contract of the contract of the contract of the contract of the contract of the contract of the contra

20 shadow shadow shadow shadow shadow shadow shadow shadow shadow shadow shadow shadow shadow shadow shadow shadow shadow shadow shadow shadow shadow shadow shadow shadow shadow shadow shadow shadow shadow shadow shadow sh

# Description

The function connects two points into a line segment.

# Usage

ray(from, to)

# Arguments

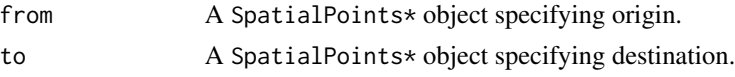

# Value

A SpatialLines object.

# Examples

```
ctr = rgeos::gCentroid(build)
angles = seq(0, 359, 20)sun = maply(shadow:::.sunLocation,
  sun_az = angles,
  MoreArgs = list(
   location = ctr,
    sun\_elev = 10\mathcal{L}rays = mapply(ray, MoreArgs = list(from = ctr), to = sun)
rays$makeUniqueIDs = TRUE
rays = do.call(rbind, rays)
plot(rays)
sun = do.call(rbind, sun)
text(sun, as.character(angles))
```
shadow shadow*: R Package for Geometric Shade Calculations*

# Description

Main functions for calculating:

- shadowHeight, Shadow height at individual points or continuous surface
- shadowFootprint, Polygonal layer of shadow footprints on the ground
- SVF, Sky View Factor (SVF) value at individual points or continuous surface

Typical inputs for these functions include:

• location, Queried location(s)

<span id="page-19-0"></span>

# <span id="page-20-0"></span>shadowFootprint 21

- obstacles, A polygonal layer of obstacles (e.g. buildings) outline, with height attributes obstacles\_height\_field
- solar\_pos, Solar position (i.e. sun azimuth and elevation angles)

The package also provides functions for related preliminary calculations, such as:

- toSeg, Converting polygons to line segments
- classifyAz, Finding segment azimuth
- shiftAz, Shifting segments by azimuth and distance
- ray, Constructing a line between two points

shadowFootprint *Shadow footprint on the ground*

# Description

Creates a polygonal layer of shadow footprints on the ground, taking into account:

- Obstacles outline (obstacles), given by a polygonal layer with a height attribute (obstacles\_height\_field)
- Sun position (solar\_pos), given by azimuth and elevation angles

The calculation method was inspired by Morel Weisthal's MSc thesis at the Ben-Gurion University of the Negev.

# Usage

```
## S4 method for signature 'SpatialPolygonsDataFrame'
shadowFootprint(
 obstacles,
  obstacles_height_field,
  solar_pos = solarpos2(obstacles, time),
  time = NULL,
 b = 0.01)
```
# Arguments

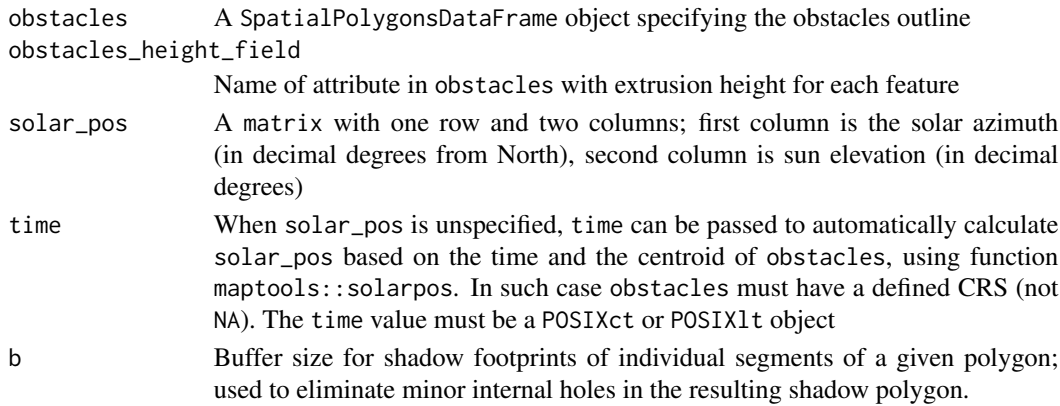

#### <span id="page-21-0"></span>Value

A SpatialPolygonsDataFrame object representing shadow footprint, plus buildings outline. Object length is the same as that of the input obstacles, with an individual footprint feature for each obstacle.

# References

Weisthal, M. (2014). Assessment of potential energy savings in Israel through climate-aware residential building design (MSc Thesis, Ben-Gurion University of the Negev). [https://www.](https://www.dropbox.com/s/bztnh1fi9znmswj/Thesis_Morel_Weisthal.pdf?dl=1) [dropbox.com/s/bztnh1fi9znmswj/Thesis\\_Morel\\_Weisthal.pdf?dl=1](https://www.dropbox.com/s/bztnh1fi9znmswj/Thesis_Morel_Weisthal.pdf?dl=1)

#### Examples

```
time = as.POSIXct("2004-12-24 13:30:00", tz = "Asia/Jerusalem")
proj4string(build) = CRS("+init=epsg:32636")
location\_geo = matrix(c(34.7767978098526, 31.9665936050395), ncol = 2)solar_pos = maptools::solarpos(location_geo, time)
footprint1 = \qquad ## Using 'solar_pos'
 shadowFootprint(
   obstacles = build,
   obstacles_height_field = "BLDG_HT",
   solar_pos = solar_pos
   \lambdafootprint2 = ## Using 'time'
 shadowFootprint(
   obstacles = build,
   obstacles_height_field = "BLDG_HT",
   time = time
   )
all.equal(footprint1, footprint2)
footprint = footprint1
plot(footprint, col = adjustment("lightgrey", alpha.f = 0.5))plot(build, add = TRUE, col = "darkgrey")
```
<span id="page-21-1"></span>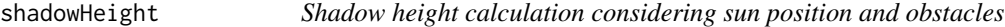

#### Description

This function calculates shadow height at given points or complete grid (location), taking into account:

- Obstacles outline (obstacles), given by a polygonal layer with a height attribute (obstacles\_height\_field)
- Sun position (solar\_pos), given by azimuth and elevation angles

# shadowHeight 23

# Usage

```
## S4 method for signature 'SpatialPoints'
shadowHeight(
 location,
 obstacles,
  obstacles_height_field,
  solar_pos = solarpos2(location, time),
  time = NULL,
 b = 0.01,parallel = getOption("mc.cores"),
  filter_footprint = FALSE
\mathcal{L}## S4 method for signature 'Raster'
shadowHeight(
 location,
 obstacles,
 obstacles_height_field,
  solar_pos = solarpos2(pnt, time),
  time = NULL,
 b = 0.01,
 parallel = getOption("mc.cores"),
 filter_footprint = FALSE
\mathcal{L}
```
# Arguments

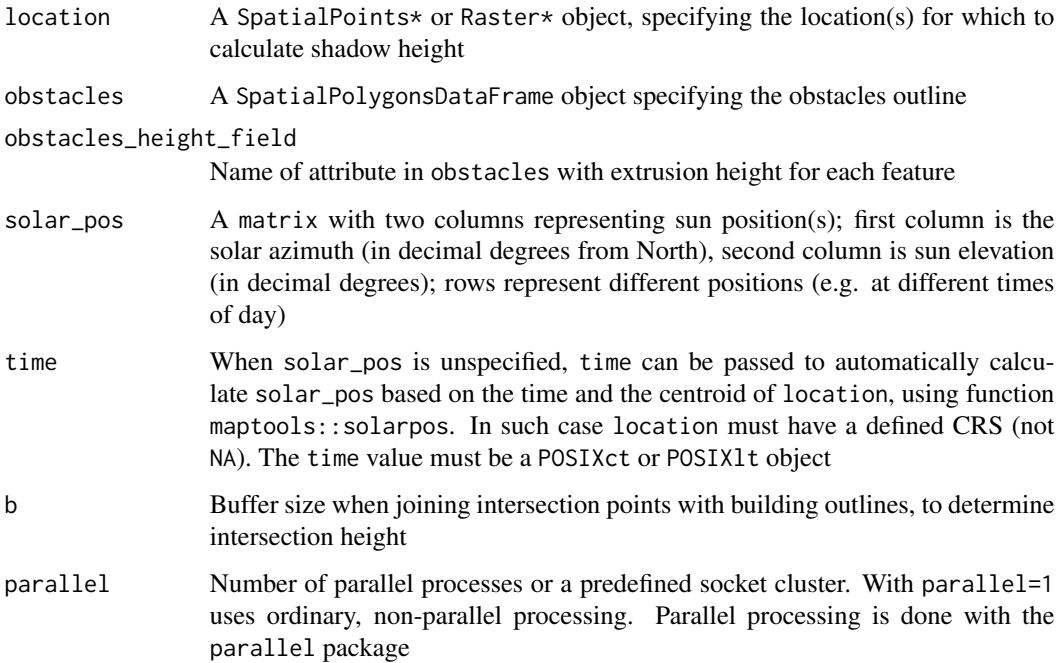

#### filter\_footprint

Should the points be filtered using shadowFootprint before calculating shadow height? This can make the calculation faster when there are many point which are not shaded

#### Value

Returned object is either a numeric matrix or a Raster\* -

- If input location is a SpatialPoints\*, then returned object is a matrix, where rows represent spatial locations (location features), columns represent solar positions (solar\_pos rows) and values represent shadow height
- If input location is a Raster  $\star$ , then returned object is a Raster Layer or Raster Stack where layers represent solar positions (solar\_pos rows) and pixel values represent shadow height

In both cases the numeric values express shadow height -

- NA value means no shadow
- A valid number expresses shadow height, in CRS units (e.g. meters)
- Inf means complete shadow (i.e. sun below horizon)

# Note

For a correct geometric calculation, make sure that:

- The layers location and obstacles are projected and in same CRS
- The values in obstacles\_height\_field of obstacles are given in the same distance units as the CRS (e.g. meters when using UTM)

```
# Single location
location = rgeos::gCentroid(build)
location\_geo = matrix(c(34.7767978098526, 31.9665936050395), ncol = 2)time = as.POSIXct("2004-12-24 13:30:00", tz = "Asia/Jerusalem")
solar_pos = maptools::solarpos(location_geo, time)
plot(build, main = time)
plot(location, add = TRUE)
sun = shadow:::.sunLocation(location = location, sun_az = solar_pos[1,1], sun_elev = solar_pos[1,2])
sun-ray = ray(from = location, to = sun)build_outline = as(build, "SpatialLinesDataFrame")
inter = rgeos::gIntersection(build_outline, sun_ray)
plot(sun_ray, add = TRUE, col = "yellow")
plot(inter, add = TRUE, col = "red")shadowHeight(
 location = location,
 obstacles = build,
 obstacles_height_field = "BLDG_HT",
 solar_pos = solar_pos
)
```

```
# Automatically calculating 'solar_pos' using 'time'
proj4string(build) = CRS("+init=epsg:32636")
proj4string(location) = CRS("+init=epsg:32636")
shadowHeight(
  location = location,
  obstacles = build,
  obstacles_height_field = "BLDG_HT",
  time = time
\lambda## Not run:
# Two points - three times
location0 = rgeos::gCentroid(build)
location1 = raster::shift(location0, 0, -15)
location2 = raster::shift(location0, -10, 20)
locations = rbind(location1, location2)
time = as.POSIXct("2004-12-24 13:30:00", tz = "Asia/Jerusalem")
times = seq(from = time, by = "1 hour", length.out = 3)shadowHeight( \qquad \qquad \qquad \qquad \qquad \qquad \qquad \qquad \qquad \qquad \qquad \qquad \qquad \qquad \qquad \qquad \qquad \qquad \qquad \qquad \qquad \qquad \qquad \qquad \qquad \qquad \qquad \qquad \qquad \qquad \qquad \qquad \qquad \qquad \qquadlocation = locations,
  obstacles = build,
  obstacles_height_field = "BLDG_HT",
  solar_pos = maptools::solarpos(location_geo, times)
\mathcal{L}shadowHeight( \qquad ## Using 'time'
  location = locations,
  obstacles = build,
  obstacles_height_field = "BLDG_HT",
  time = times
\lambda# Grid - three times
time = as.POSIXct("2004-12-24 13:30:00", tz = "Asia/Jerusalem")
times = seq(from = time, by = "1 hour", length.out = 3)ext = as(raster::extent(build), "SpatialPolygons")
r = raster::raster(ext, res = 2)proj4string(r) = proj4string(build)
x = Sys.time()shadow1 = shadowHeight(
  location = r,
  obstacles = build,
  obstacles_height_field = "BLDG_HT",
  time = times,
  parallel = 3
)
y = Sys.time()
y - xx = Sys.time()shadow2 = shadowHeight(
  location = r,
  obstacles = build,
  obstacles_height_field = "BLDG_HT",
```

```
solar_pos = solarpos2(r, times),
  parallel = 3
)
y = Sys.time()y - xshadow = shadow1
opar = par(mfrow = c(1, 3))for(i in 1:raster::nlayers(shadow)) {
  plot(shadow[[i]], col = grey(seq(0.9, 0.2, -0.01)), main = raster::getZ(shadow)[i])
  raster::contour(shadow[[i]], add = TRUE)
  plot(build, border = "red", add = TRUE)
}
par(opar)
```
## End(Not run)

shiftAz *Shift features by azimuth and distance*

# Description

Shift features by azimuth and distance

# Usage

shiftAz(object, az, dist)

#### Arguments

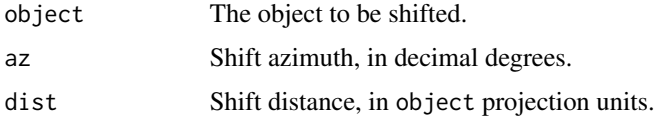

# Value

The shifted object.

```
s = c(270, 90, 180, 0)build_shifted = shiftAz(build, az = s, dist = 2.5)
plot(build)
plot(build_shifted, add = TRUE, border = "red")
raster::text(rgeos::gCentroid(build, byid = TRUE), s)
```
<span id="page-25-0"></span>

<span id="page-26-0"></span>

This is a wrapper function around maptools::solarpos, adapted for accepting location as a Spatial $*$ layer or a Raster. The function calculates layer centroid, transforms it to lon-lat, then calls maptools:: solarpos to calculate solar position(s) for that point at the given time(s)

# Usage

solarpos2(location, time)

#### Arguments

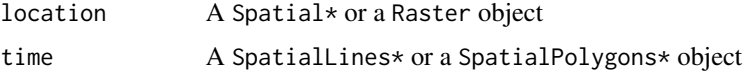

# Value

A matrix with two columns representing sun position(s); first column is the solar azimuth (in decimal degrees from North), second column is sun elevation (in decimal degrees); rows represent different times corresponding to time

# Examples

```
time = as.POSIXct("2004-12-24 13:30:00", tz = "Asia/Jerusalem")
proj4string(build) = CRS("+init=epsg:32636")
solarpos2(build, time)
```
<span id="page-26-1"></span>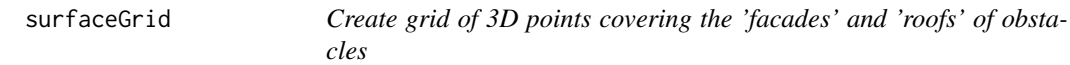

# Description

The function creates a grid of 3D points covering the given obstacles at specified resolution. Such a grid can later on be used to quantify the shaded / non-shaded proportion of the obstacles surface area.

#### Usage

```
surfaceGrid(obstacles, obstacles_height_field, res, offset = 0.01)
```
# <span id="page-27-0"></span>Arguments

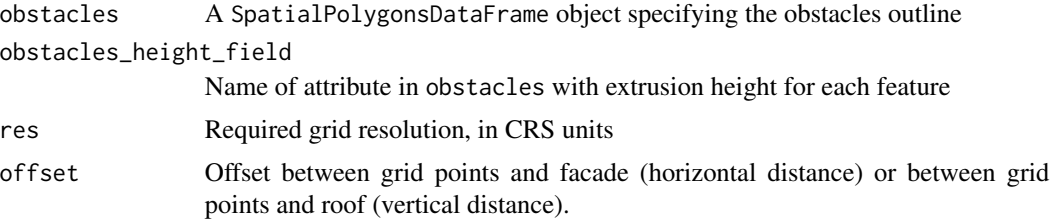

# Value

A 3D SpatialPointsDataFrame layer, including all attributes of the original obstacles each surface point corresponds to, followed by six new attributes:

- obs\_id Unique consecutive ID for each feature in obstacles
- type Either "facade" or "roof"
- seg\_id Unique consecutive ID for each facade segment (only for 'facade' points)
- xy\_id Unique consecutive ID for each ground location (only for 'facade' points)
- facade\_az The azimuth of the corresponding facade, in decimal degrees (only for 'facade' points)

# Note

The reason for introducing an offset is to avoid ambiguity as for whether the grid points are "inside" or "outside" of the obstacle. With an offset all grid points are "outside" of the building and thus not intersecting it. offset should be given in CRS units; default is 0.01.

#### See Also

Function [plotGrid](#page-13-1) to visualize grid.

```
grid = surfaceGrid(
  obstacles = build,
  obstacles_height_field = "BLDG_HT",
  res = 2)
plot(grid)
plot(grid, pch = 1, lwd = 0.1, col = "black", add = TRUE)# When 'res/2' is larger then height, facade will be left unsampled
build_small = build
build_small$BLDG_HT = 1
grid = surfaceGrid(
 obstacles = build_small,
  obstacles_height_field = "BLDG_HT",
  res = 2)
```
# <span id="page-28-0"></span> $SVF$  29

```
plot(grid)
plot(grid, pch = 1, lwd = 0.1, col = "black", add = TRUE)
table(grid$type)
grid = surfaceGrid(
  obstacles = build_small,
  obstacles_height_field = "BLDG_HT",
  res = 2.00001 # res/2 > h
\lambdaplot(grid)
plot(grid, pch = 1, lwd = 0.1, col = "black", add = TRUE)table(grid$type)
# When input already contains 'obs_id', 'type', 'seg_id', 'xy_id', 'facade_az' or 'ZZZ'
build2 = buildbuild2$ZZZ = 1grid = surfaceGrid(
  obstacles = build2,
 obstacles_height_field = "BLDG_HT",
  res = 2)
```
# <span id="page-28-1"></span>SVF *Sky View Factor (SVF) calculation*

# Description

Calculates the Sky View Factor (SVF) at given points or complete grid (location), taking into account obstacles outline (obstacles) given by a polygonal layer with a height attribute (obstacles\_height\_field).

# Usage

```
## S4 method for signature 'SpatialPoints'
SVF(
  location,
  obstacles,
 obstacles_height_field,
  res_angle = 5,
 b = 0.01,
 parallel = getOption("mc.cores")
\mathcal{L}## S4 method for signature 'Raster'
SVF(
  location,
  obstacles,
  obstacles_height_field,
  res_angle = 5,
```

```
b = 0.01,
 parallel = getOption("mc.cores")
\lambda
```
# Arguments

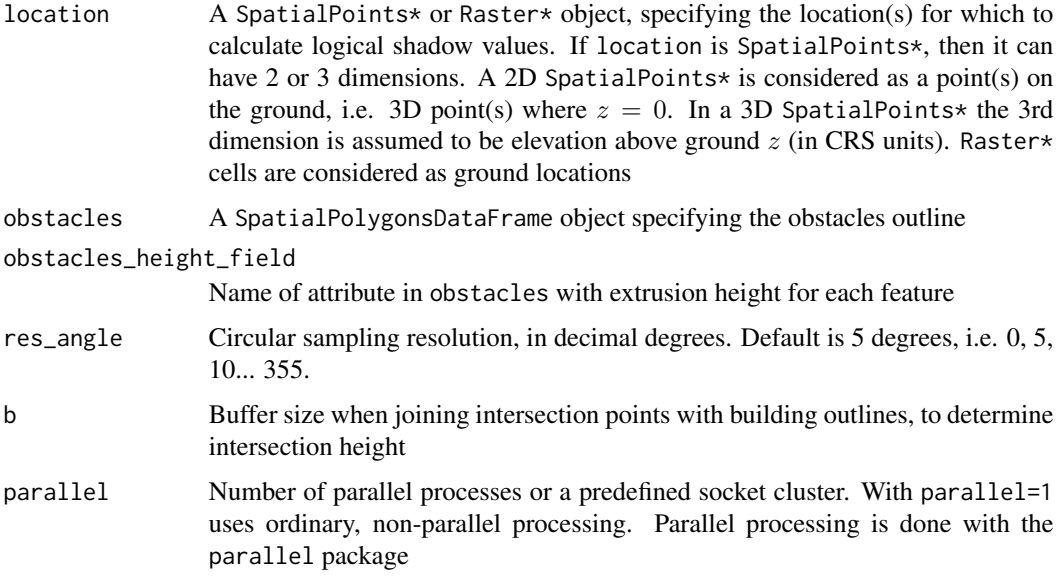

# Value

A numeric value between 0 (sky completely obstructed) and 1 (sky completely visible).

- If input location is a SpatialPoints\*, then returned object is a vector where each element representing the SVF for each point in location
- If input location is a Raster\*, then returned object is a RasterLayer where cell values express SVF for each ground location

# Note

SVF calculation for each view direction follows the following equation -

 $1 - (sin(\beta))^2$ 

Where  $\beta$  is the highest elevation angle (see equation 3 in Gal & Unger 2014).

# References

Erell, E., Pearlmutter, D., & Williamson, T. (2012). Urban microclimate: designing the spaces between buildings. Routledge.

Gal, T., & Unger, J. (2014). A new software tool for SVF calculations using building and tree-crown databases. Urban Climate, 10, 594-606.

# $SVF$  31

```
## Individual locations
location0 = rgeos::gCentroid(build)
location1 = raster::shift(location0, 0, -15)
location2 = raster::shift(location0, -10, 20)
locations = rbind(location1, location2)
s\nu fs = SVF(location = locations,
  obstacles = build,
 obstacles_height_field = "BLDG_HT"
)
plot(build)
plot(locations, add = TRUE)
raster::text(locations, round(svfs, 2), col = "red", pos = 3)
## Not run:
## Grid
ext = as(raster::extent(build), "SpatialPolygons")
r = raster:: raster(ext, res = 5)
proj4string(r) = proj4string(build)
pnt = raster::rasterToPoints(r, spatial = TRUE)
s\nu fs = SVF(location = r,
    obstacles = build,
   obstacles_height_field = "BLDG_HT",
   parallel = 3
  \lambdaplot(svfs, col = grey(seq(0.9, 0.2, -0.01)))
raster::contour(svfs, add = TRUE)
plot(build, add = TRUE, border = "red")
## 3D points
ctr = rgeos::gCentroid(build)
heights = seq(0, 28, 1)loc3d = data.frame(x = coordinates(ctr)[, 1],y = coordinates(ctr)[, 2],
   z = heights
\lambdacoordinates(loc3d) = \sim x + y + zproj4string(loc3d) = proj4string(build)
s\nu fs = SVF(location = loc3d,
   obstacles = build,
   obstacles_height_field = "BLDG_HT",
   parallel = 3
)
plot(heights, svfs, type = "b", xlab = "Elevation (m)", ylab = "SVF", ylim = c(0, 1))
abline(v = build$BLDG_HT, col = "red")## Example from Erell et al. 2012 (p. 19 Fig. 1.2)
```

```
# Geometry
pol1 = rgeos::readWKT("POLYGON ((0 100, 1 100, 1 0, 0 0, 0 100))")
pol2 = rgeos::readWKT("POLYGON ((2 100, 3 100, 3 0, 2 0, 2 100))")
pol = sp::rbind.SpatialPolygons(pol1, pol2, makeUniqueIDs = TRUE)
pol = sp::SpatialPolygonsDataFrame(pol, data.frame(h = c(1, 1)), match.ID = FALSE)
pnt = rgeos::readWKT("POINT (1.5 50)")
plot(pol, col = "grey", xlim = c(0, 3), ylim = c(45, 55))plot(pnt, add = TRUE, col = "red")# Fig. 1.2 reproduction
h = seq(0, 2, 0.1)svf = rep(NA, length(h))
for(i in 1:length(h)) {
  pol$h = h[i]svf[i] = SVF(location = pnt, obstacles = pol, obstacles_height_field = "h", res_angle = 1)
}
plot(h, svf, type = "b", ylim = c(\emptyset, 1))
# Comparison with SVF values from the book
test = c(1, 0.9805806757, 0.9284766909, 0.8574929257, 0.7808688094,
0.7071067812, 0.6401843997, 0.5812381937, 0.52999894, 0.4856429312,
0.4472135955, 0.4138029443, 0.3846153846, 0.3589790793, 0.336336397,
0.316227766, 0.2982749931, 0.282166324, 0.2676438638, 0.2544932993,
0.242535625)
range(test - svf)
## End(Not run)
```
tmy *Typical Meteorological Year (TMY) solar radiation in Tel-Aviv*

#### Description

A table with hourly solar radiation estimates for a typical meteorological year in Tel-Aviv.

- time Time, as character in the "%Y-%m-%d %H:%M:%S" format, e.g. "2000-01-01 06:00:00", referring to local time
- sun\_az Sun azimuth, in decimal degrees from North
- sun\_elev Sun elevation, in decimal degrees
- solar\_normal Direct Normal Irradiance, in Wh/m^2
- solar\_diffuse Diffuse Horizontal Irradiance, in Wh/m^2
- dbt Dry-bulb temperature, in Celsius degrees
- ws Wind speed, in m/s

#### <span id="page-32-0"></span> $\text{tmp2}$  33

# Usage

tmy

# Format

A data.frame with 8760 rows and 7 columns.

# References

[https://energyplus.net/weather-location/europe\\_wmo\\_region\\_6/ISR//ISR\\_Tel.Aviv-Be](https://energyplus.net/weather-location/europe_wmo_region_6/ISR//ISR_Tel.Aviv-Bet.Dagan.401790_MSI)t. [Dagan.401790\\_MSI](https://energyplus.net/weather-location/europe_wmo_region_6/ISR//ISR_Tel.Aviv-Bet.Dagan.401790_MSI)

# Examples

head(tmy)

tmy2 *Typical Meteorological Year (TMY) solar radiation in Beer-Sheva*

# Description

A table with hourly solar radiation estimates for a typical meteorological year in Beer-Sheva.

- time Time, as character in the "%Y-%m-%d %H:%M:%S" format, e.g. "2000-01-01 06:00:00", referring to local time
- sun\_az Sun azimuth, in decimal degrees from North
- sun\_elev Sun elevation, in decimal degrees
- solar\_normal Direct Normal Irradiance, in Wh/m^2
- solar\_diffuse Diffuse Horizontal Irradiance, in Wh/m^2
- dbt Dry-bulb temperature, in Celsius degrees
- ws Wind speed, in m/s

# Usage

tmy2

# Format

A data.frame with 8760 rows and 7 columns.

# References

```
https://energyplus.net/weather-location/europe_wmo_region_6/ISR//ISR_Beer.Sheva.
401900_MSI
```
# Examples

head(tmy2)

<span id="page-33-0"></span>

The function transforms a POSIXct object in any given time zone to GMT.

#### Usage

toGMT(time)

# Arguments

time Time, a POSIXct object.

#### Value

A a POSIXct object, in GMT.

# Examples

```
time = as.POSIXct("1999-01-01 12:00:00", tz = "Asia/Jerusalem")
toGMT(time)
```
# toSeg *Split polygons or lines to segments*

# Description

Split lines or polygons to separate segments.

# Usage

toSeg(x)

# Arguments

x A SpatialLines\* or a SpatialPolygons\* object

# Value

A SpatialLines object where each segment is represented by a separate feature

#### References

This function uses a modified version of code from the following 'r-sig-geo' post by Roger Bivand: <https://stat.ethz.ch/pipermail/r-sig-geo/2013-April/017998.html>

toSeg 35

```
seg = toSeg(buid[1, ])plot(seg, col = sample(rainbow(length(seg))))
raster::text(rgeos::gCentroid(seg, byid = TRUE), 1:length(seg))
# Other data structures
toSeg(geometry(build)) # SpatialPolygons
toSeg(boston_sidewalk) # SpatialLinesDataFrame
toSeg(geometry(boston_sidewalk)) # SpatialLinesDataFrame
```
# <span id="page-35-0"></span>Index

shadowFootprint, [21](#page-20-0)

```
∗ datasets
    beersheva_build, 2
    beersheva_elev, 3
    boston_block, 4
    boston_build, 4
    boston_park, 5
    boston_sidewalk, 5
    build, 6
    tmy, 32
    tmy2, 33
beersheva_build, 2
beersheva_elev, 3
boston_block, 4
boston_build, 4
boston_park, 5
boston_sidewalk, 5
build, 6
classifyAz, 6
coefDirect, 7, 17
deg2rad, 8
inShadow, 9, 17
inShadow,Raster,missing,ANY,ANY-method
        (inShadow), 9
inShadow,SpatialPoints,missing,ANY,ANY-method
        (inShadow), 9
inShadow,SpatialPoints,Raster,missing,missing-method
        (inShadow), 9
plotGrid, 14, 28
rad2deg, 15
radiation, 15
ray, 19
shadow, 20
                                                 tmy, 32
                                                 tmy2, 33
                                                 toGMT, 34
                                                 toSeg, 34
```
shadowFootprint,SpatialPolygonsDataFrame-method *(*shadowFootprint*)*, [21](#page-20-0) shadowHeight, *[10](#page-9-0)*, [22](#page-21-0) shadowHeight,Raster-method *(*shadowHeight*)*, [22](#page-21-0) shadowHeight,SpatialPoints-method *(*shadowHeight*)*, [22](#page-21-0) shiftAz, [26](#page-25-0) solarpos2, [27](#page-26-0) surfaceGrid, *[14](#page-13-0)*, *[16,](#page-15-0) [17](#page-16-0)*, [27](#page-26-0) SVF, *[17](#page-16-0)*, [29](#page-28-0) SVF,Raster-method *(*SVF*)*, [29](#page-28-0) SVF,SpatialPoints-method *(*SVF*)*, [29](#page-28-0)